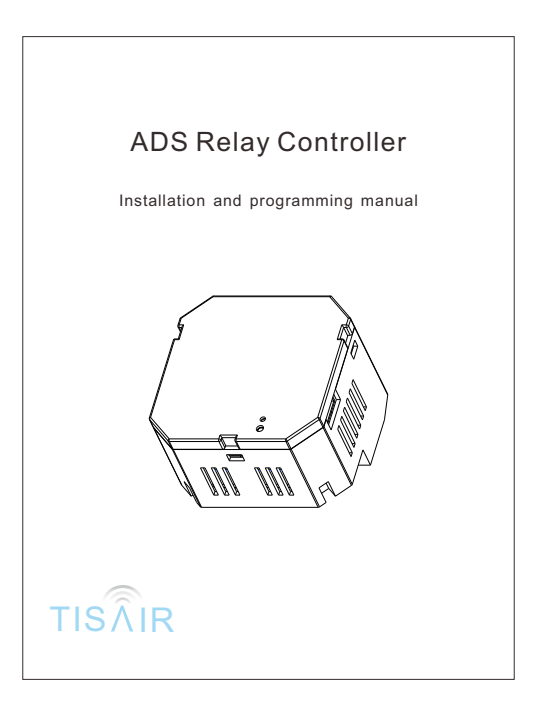

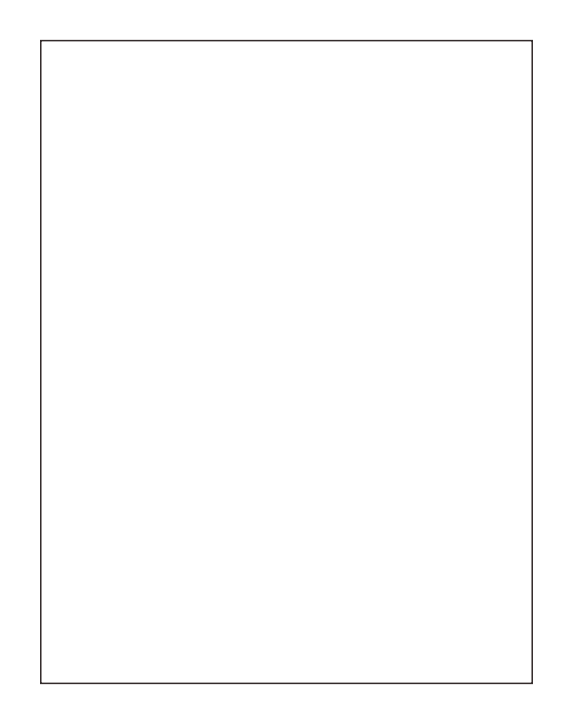

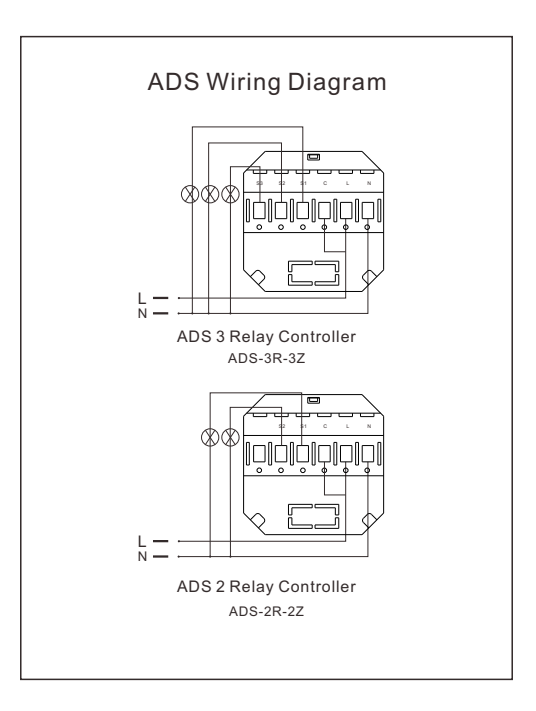

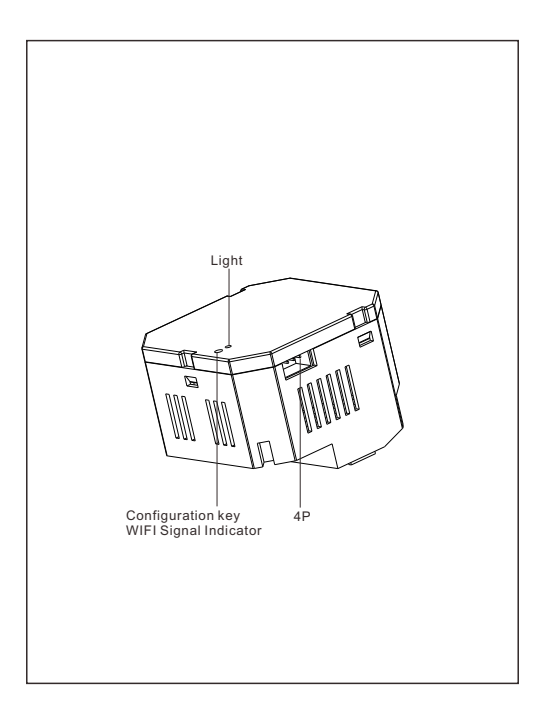

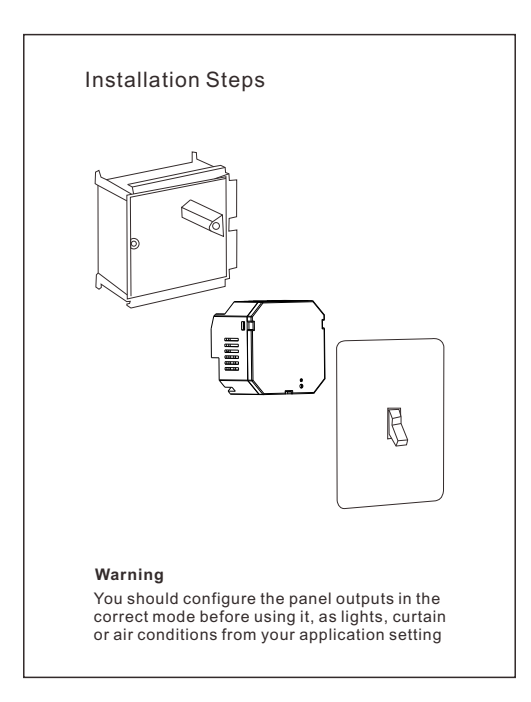

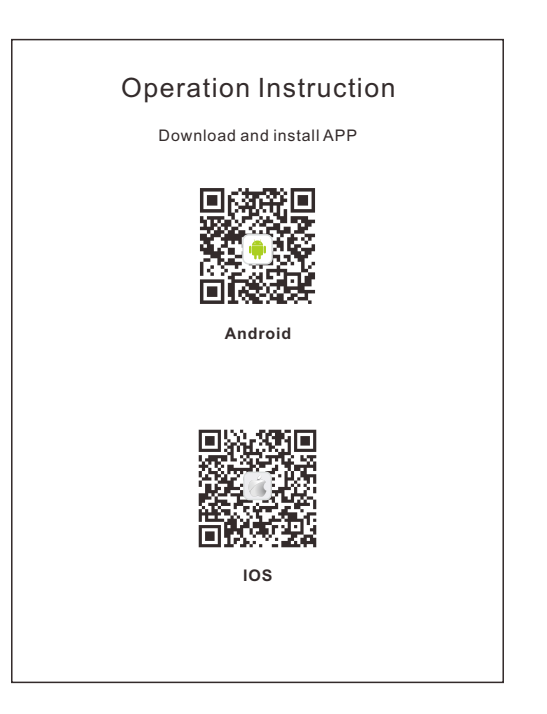

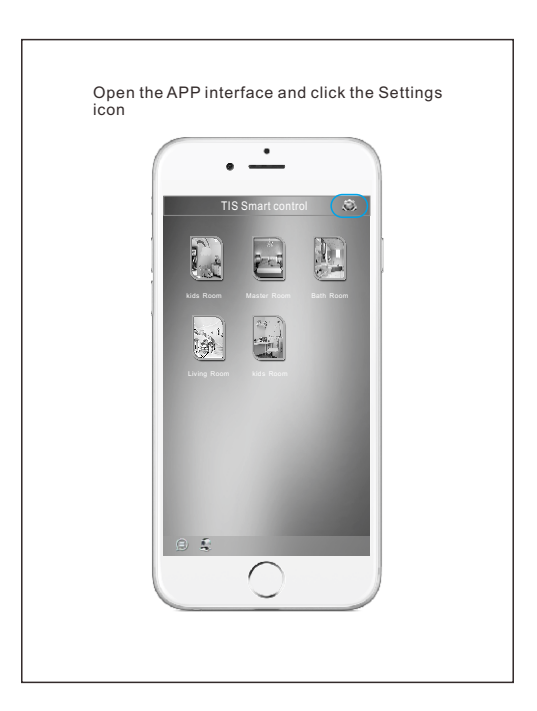

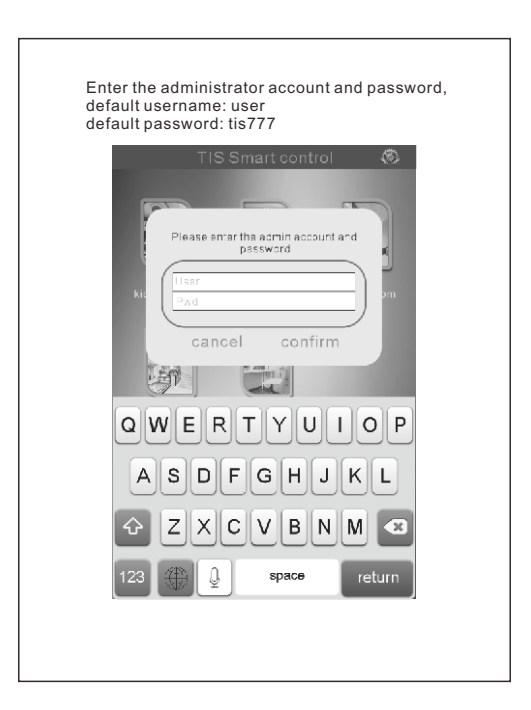

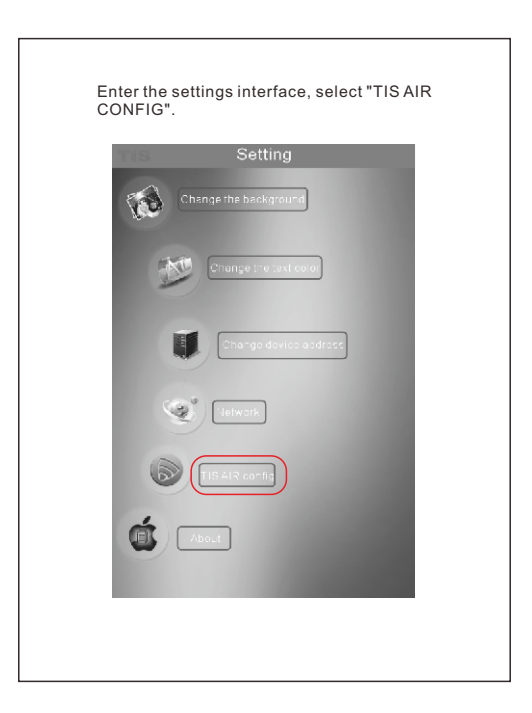

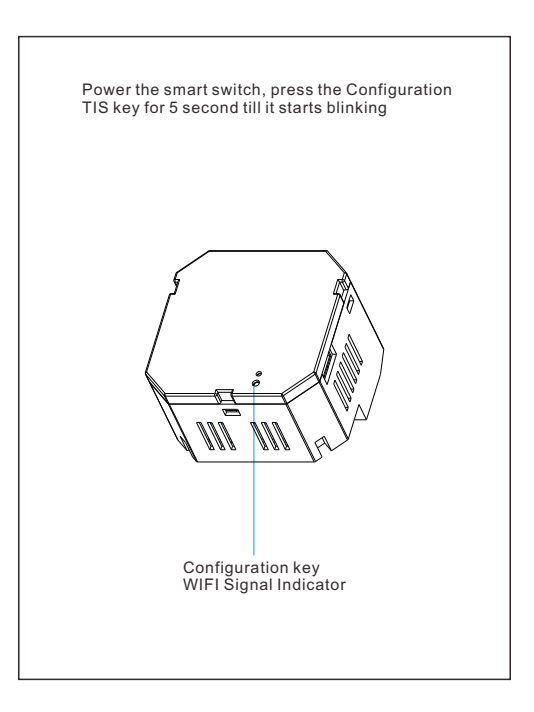

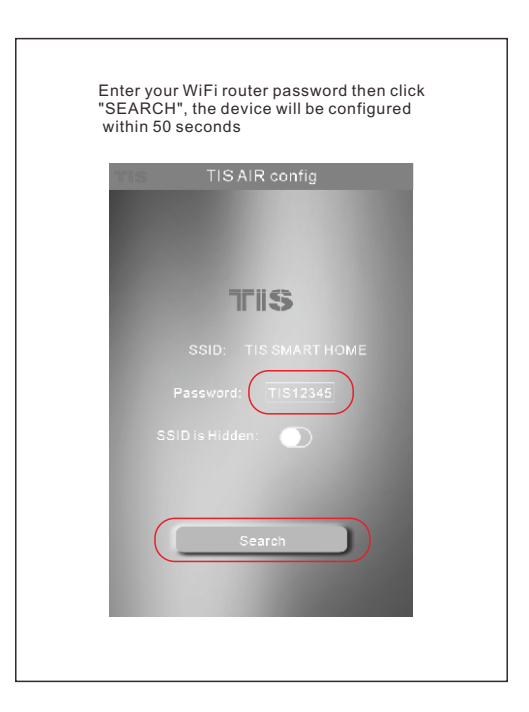

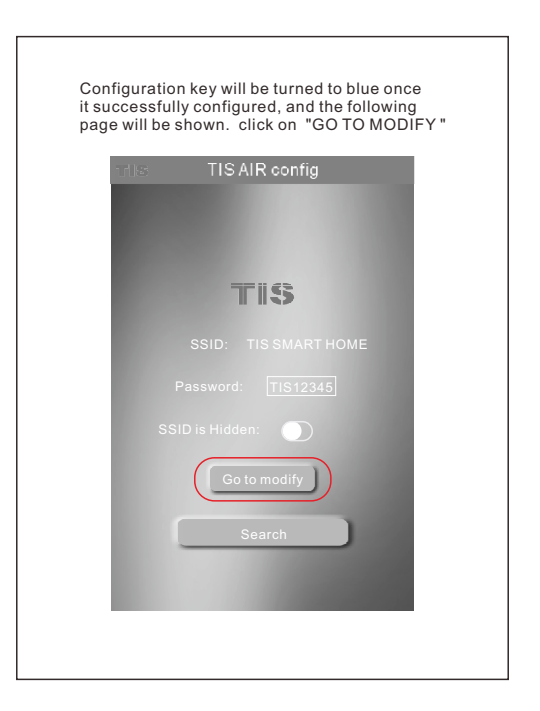

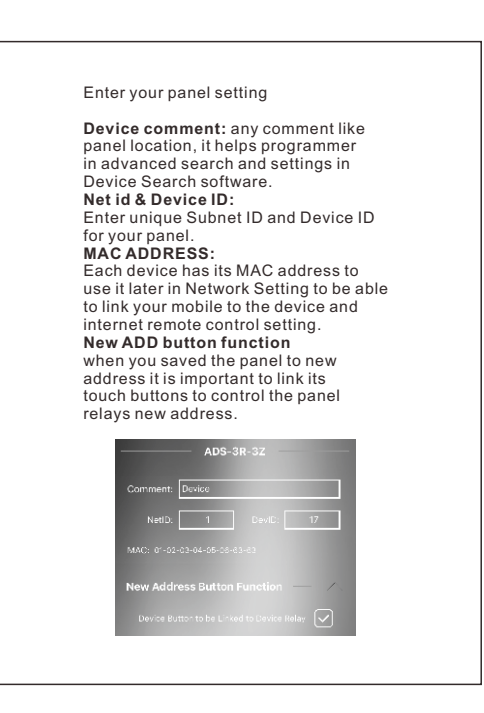

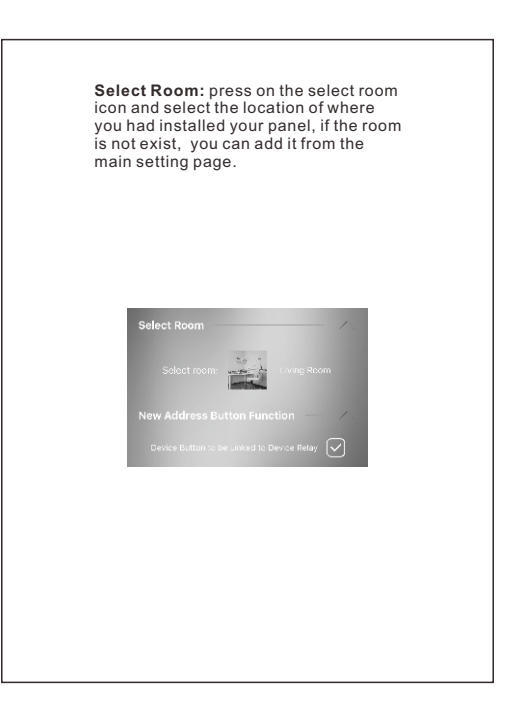

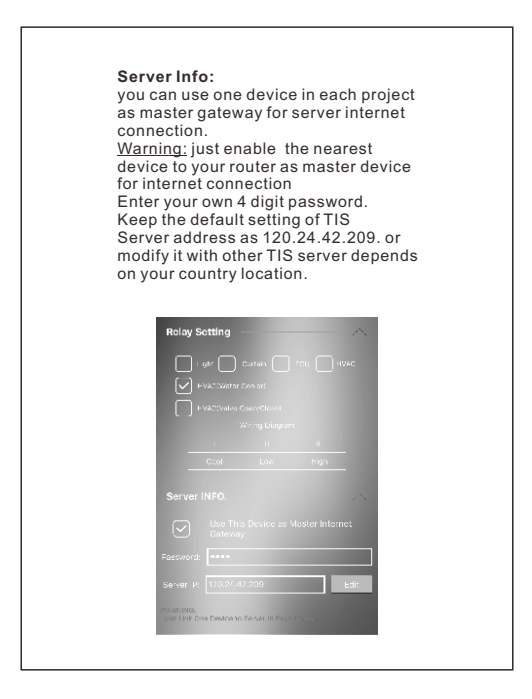

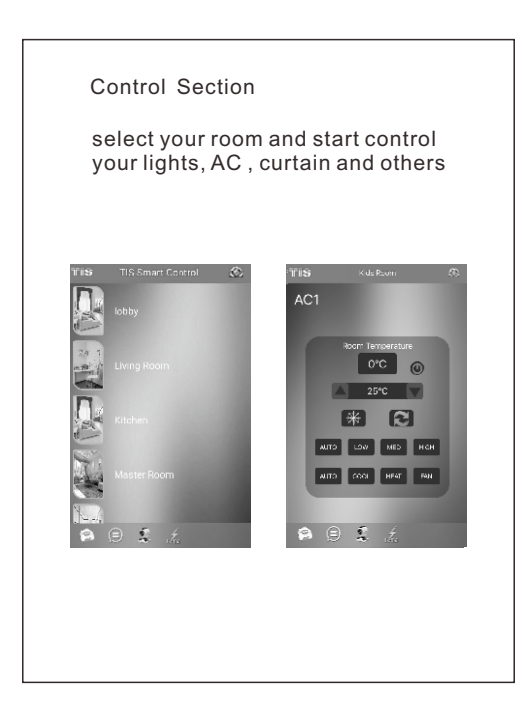

## Warranty Card

From the date of purchase, 1 year limited warranty.

Damage caused by wrong installation , physical damaged , users dismantle repair and other man-made damage will be out of warranty

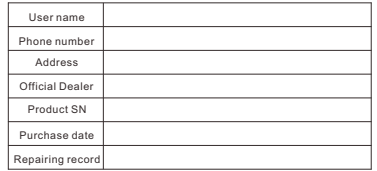

www.tissmarthome.com